#### Минобрнауки России

# **ФЕДЕРАЛЬНОЕ ГОСУДАРСТВЕННОЕ БЮДЖЕТНОЕ ОБРАЗОВАТЕЛЬНОЕ УЧРЕЖДЕНИЕ ВЫСШЕГО ОБРАЗОВАНИЯ «ВОРОНЕЖСКИЙ ГОСУДАРСТВЕННЫЙ УНИВЕРСИТЕТ» (ФГБОУ ВО «ВГУ»)**

## **УТВЕРЖДАЮ**

Заведующий кафедрой

Кургалин Сергей Дмитриевич

Кафедра цифровых технологий

25.06.2021

## **РАБОЧАЯ ПРОГРАММА УЧЕБНОЙ ДИСЦИПЛИНЫ**

Б1.В.ДВ.02.01 Основы цифровых технологий

### **1. Код и наименование направления подготовки/специальности:**

02.03.01 Математика и компьютерные науки

#### **2. Профиль подготовки/специализация:**

Квантовая теория информации

### **3. Квалификация (степень) выпускника:**

Бакалавриат

### **4. Форма обучения:**

Очная

### **5. Кафедра, отвечающая за реализацию дисциплины:**

Кафедра цифровых технологий

### **6. Составители программы:**

Запрягаев Сергей Александрович, доктор физико-математических наук, профессор

### **7. Рекомендована:**

протокол НМС ФКН № 5 от 10.03.2021

**8. Учебный год:**

2023-2024

### **9**.**Цели и задачи учебной дисциплины:**

целью курса является ознакомление студентов с теоретическими основами цифровых технологий; способами применения цифровых технологий; применением логических микропроцессорных элементов.

## **10. Место учебной дисциплины в структуре ООП:**

Дисциплина относится к части учебного плана, формируемой участниками образовательных отношений, блок Б1. Для успешного освоения дисциплины требуется предварительное изучение математического анализа и основ программирования.

**11. Планируемые результаты обучения по дисциплине/модулю (знания, умения, навыки), соотнесенные с планируемыми результатами освоения образовательной программы (компетенциями выпускников) и индикаторами их достижения:**

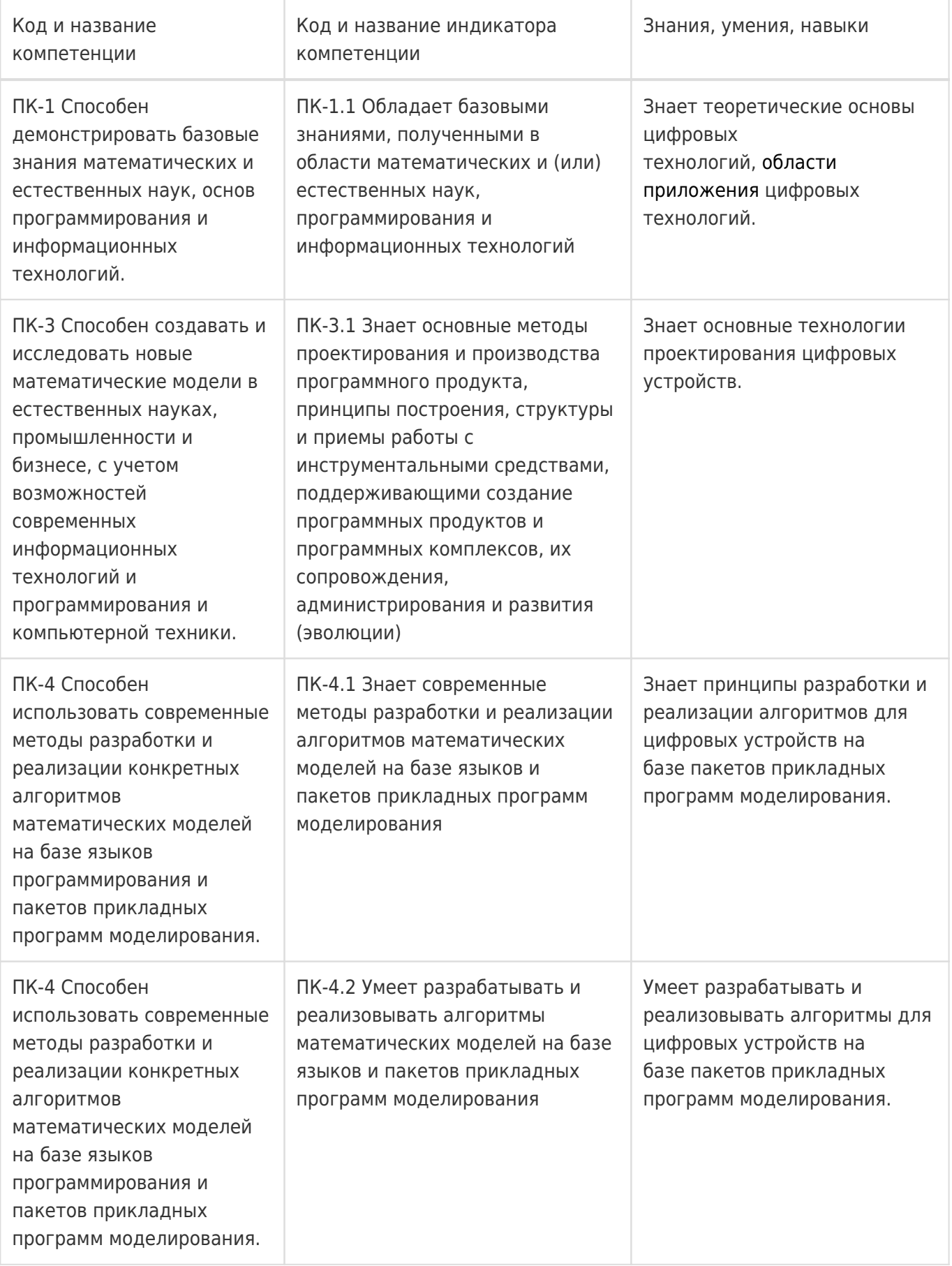

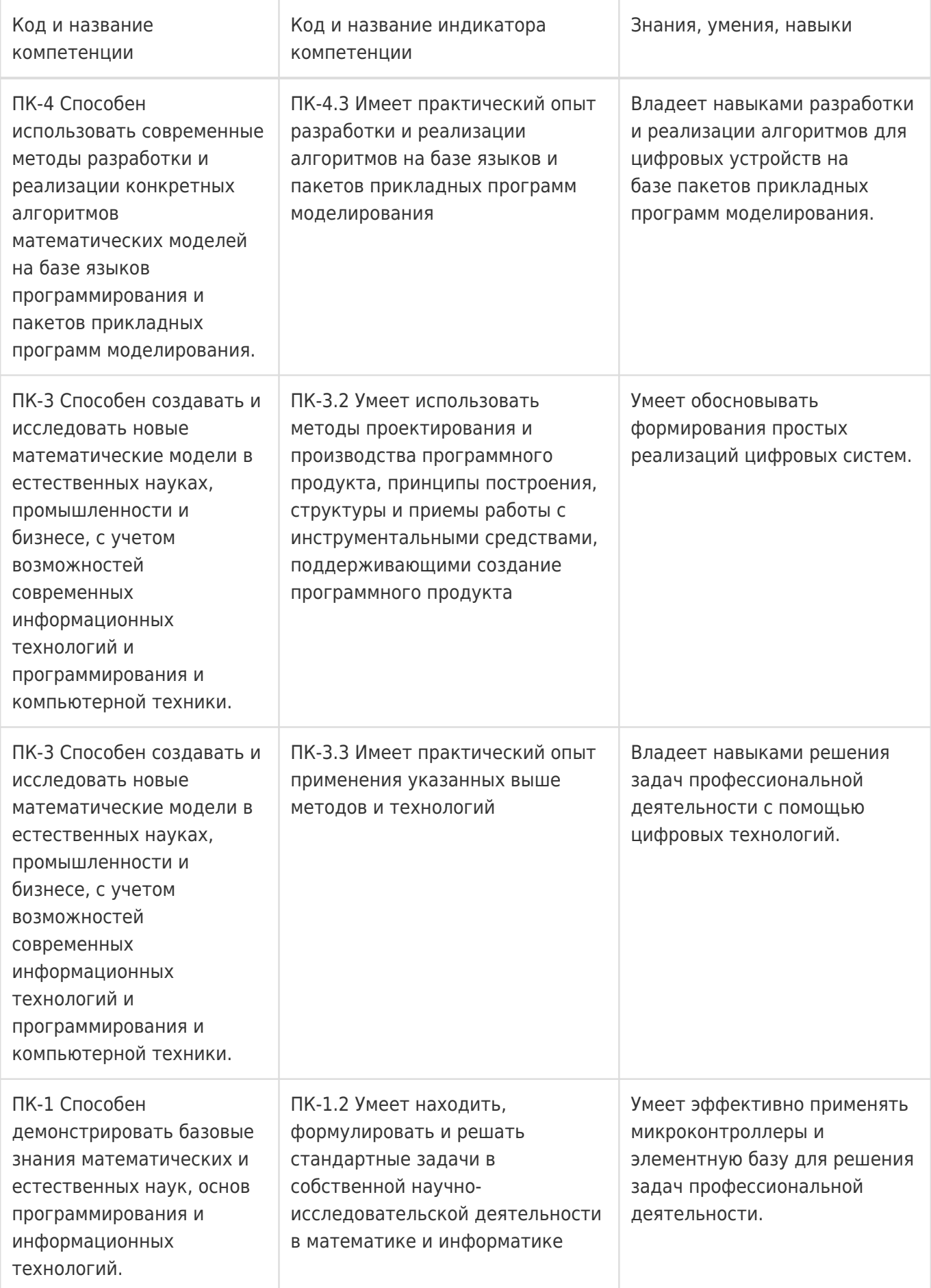

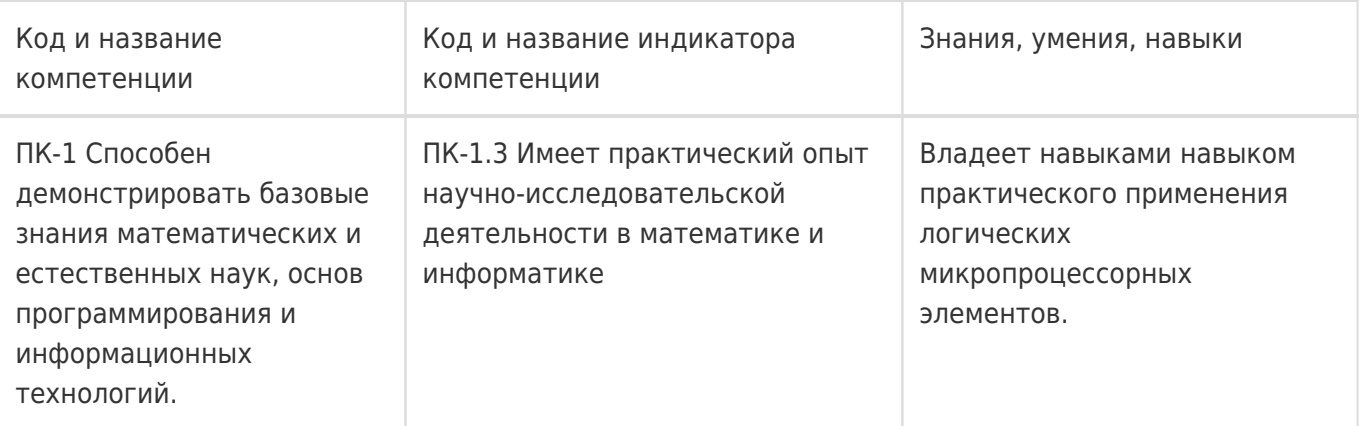

## **12. Объем дисциплины в зачетных единицах/час:**

3/108

## **Форма промежуточной аттестации:**

Зачет с оценкой

## **13. Трудоемкость по видам учебной работы**

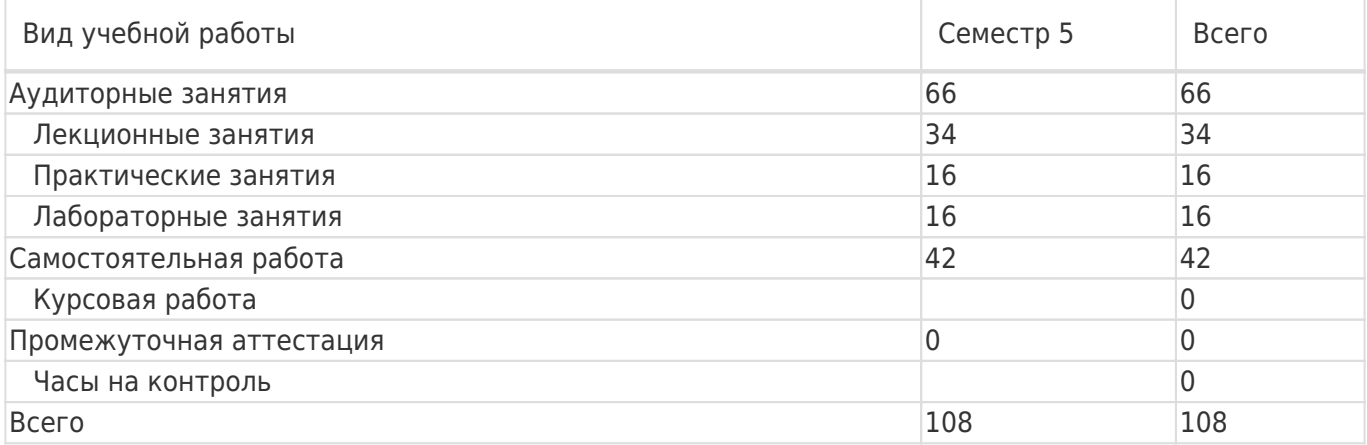

## **13.1. Содержание дисциплины**

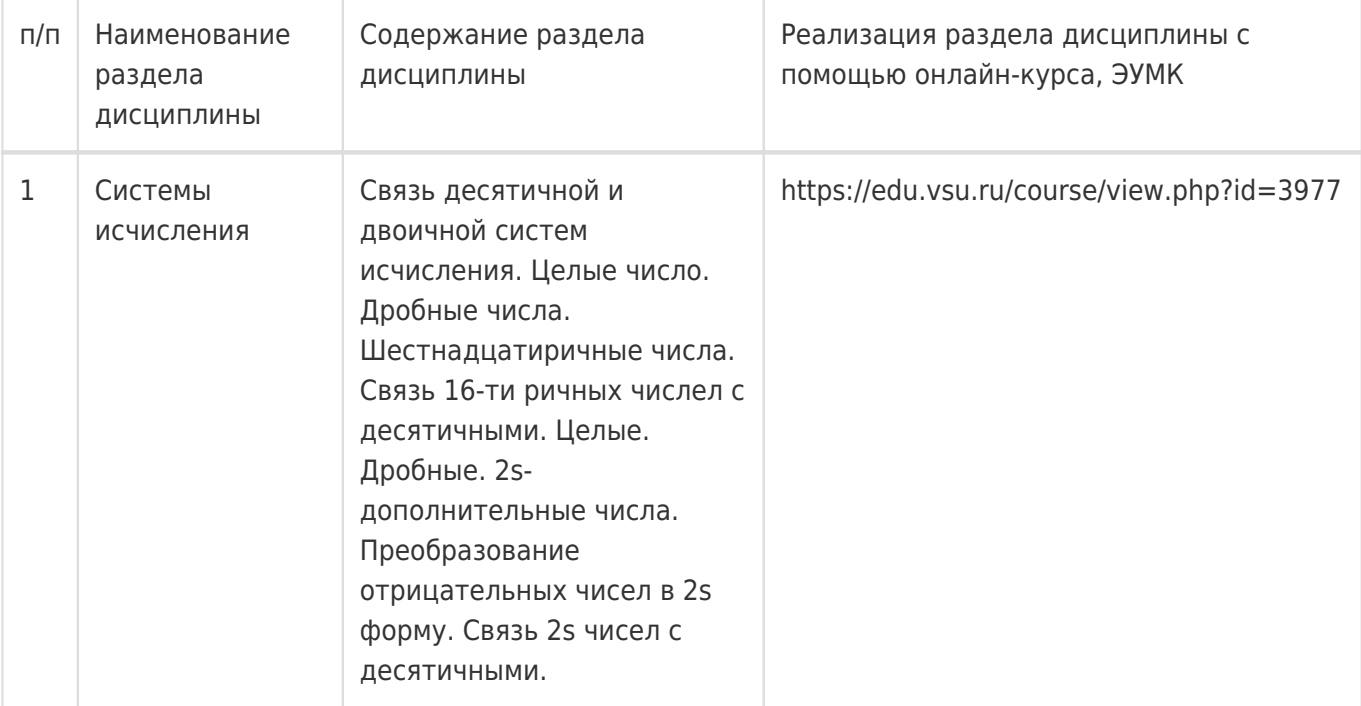

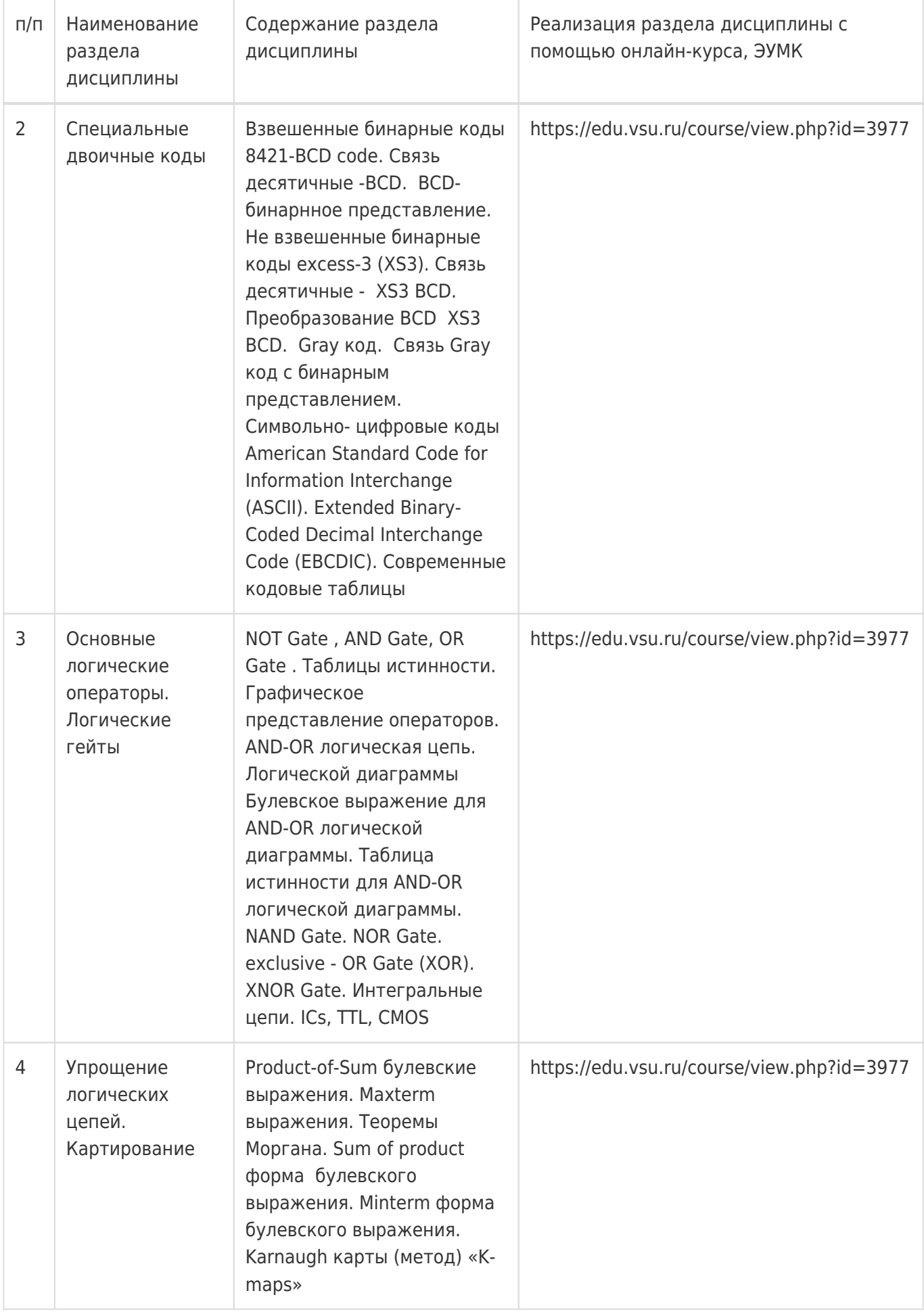

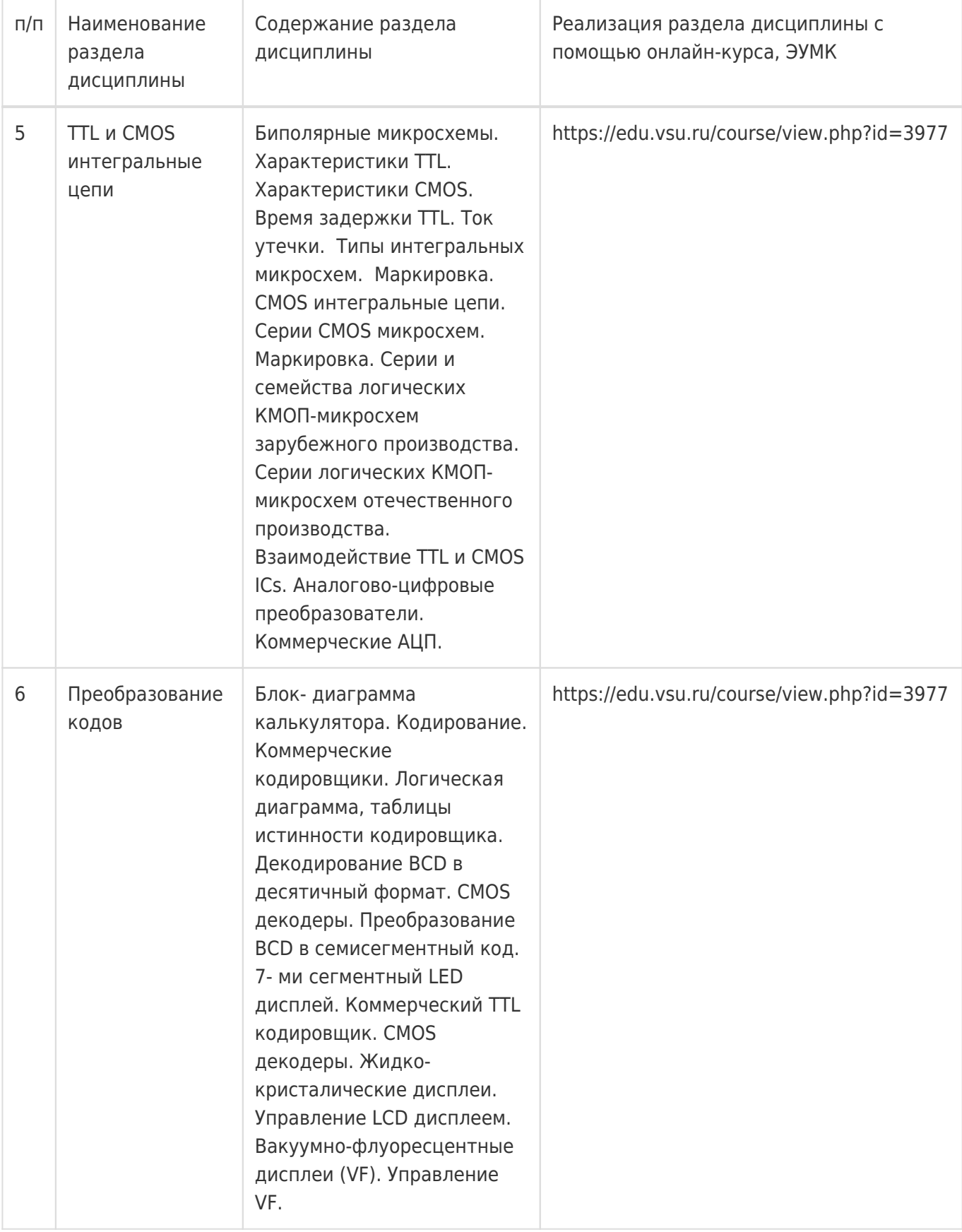

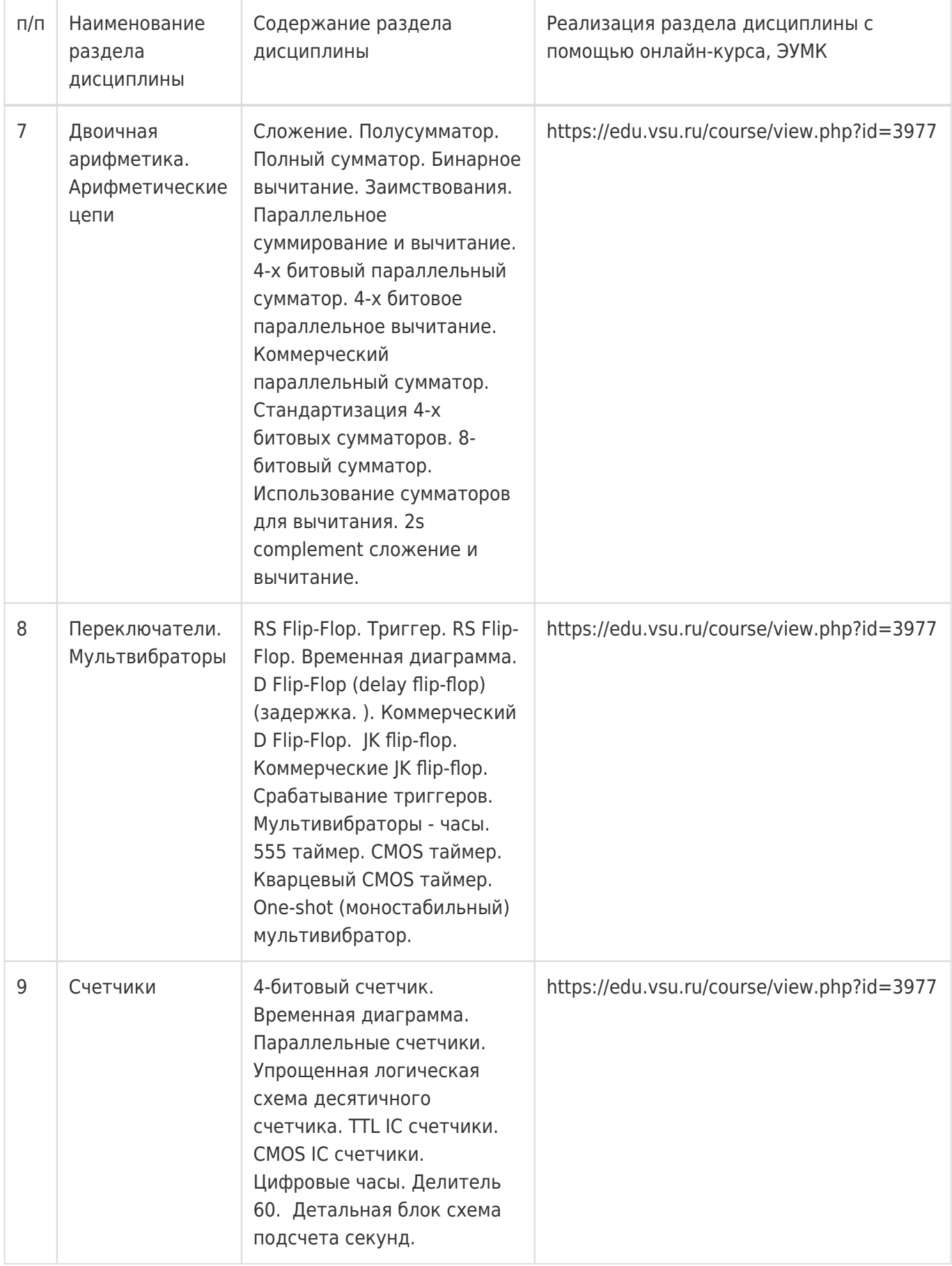

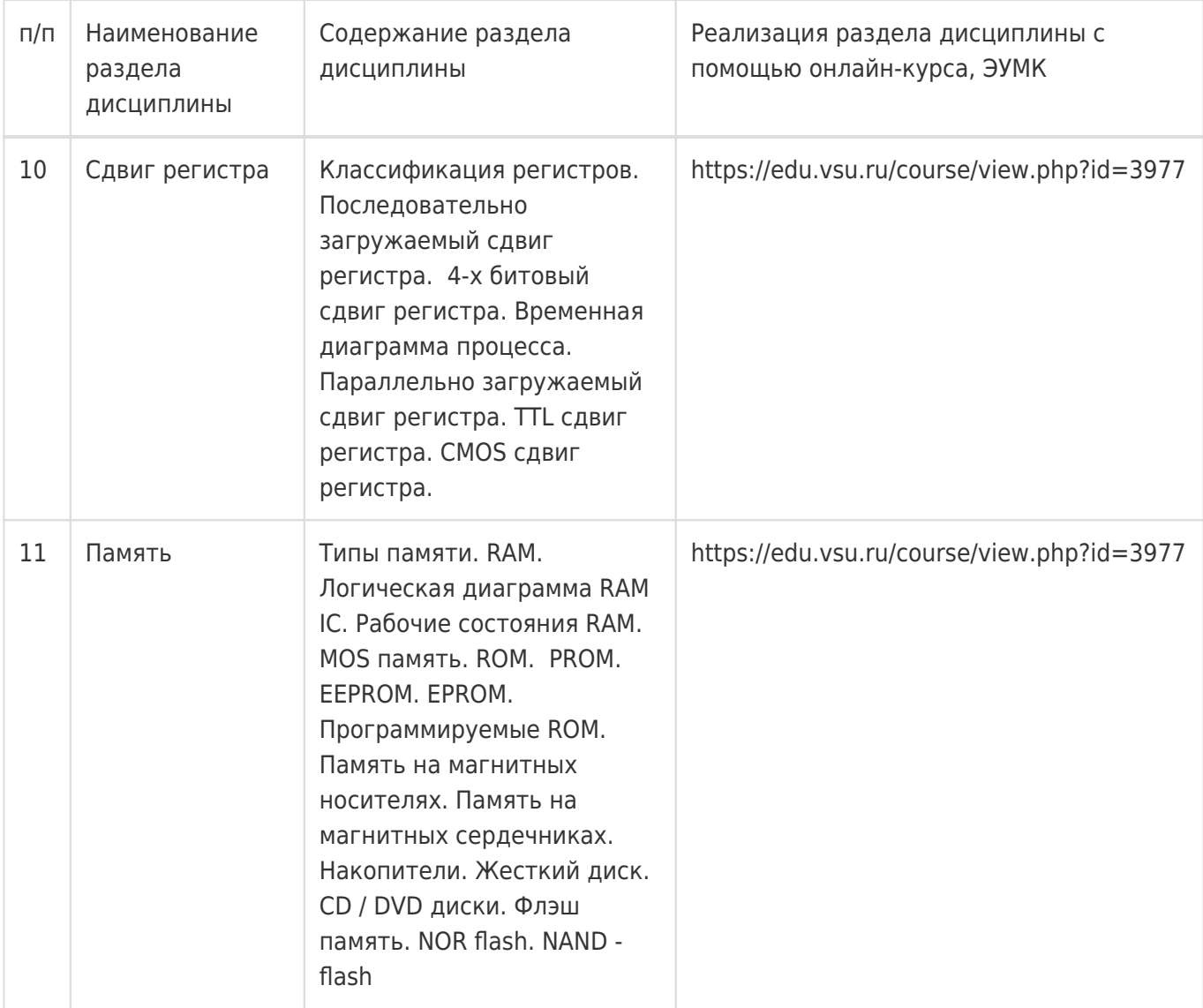

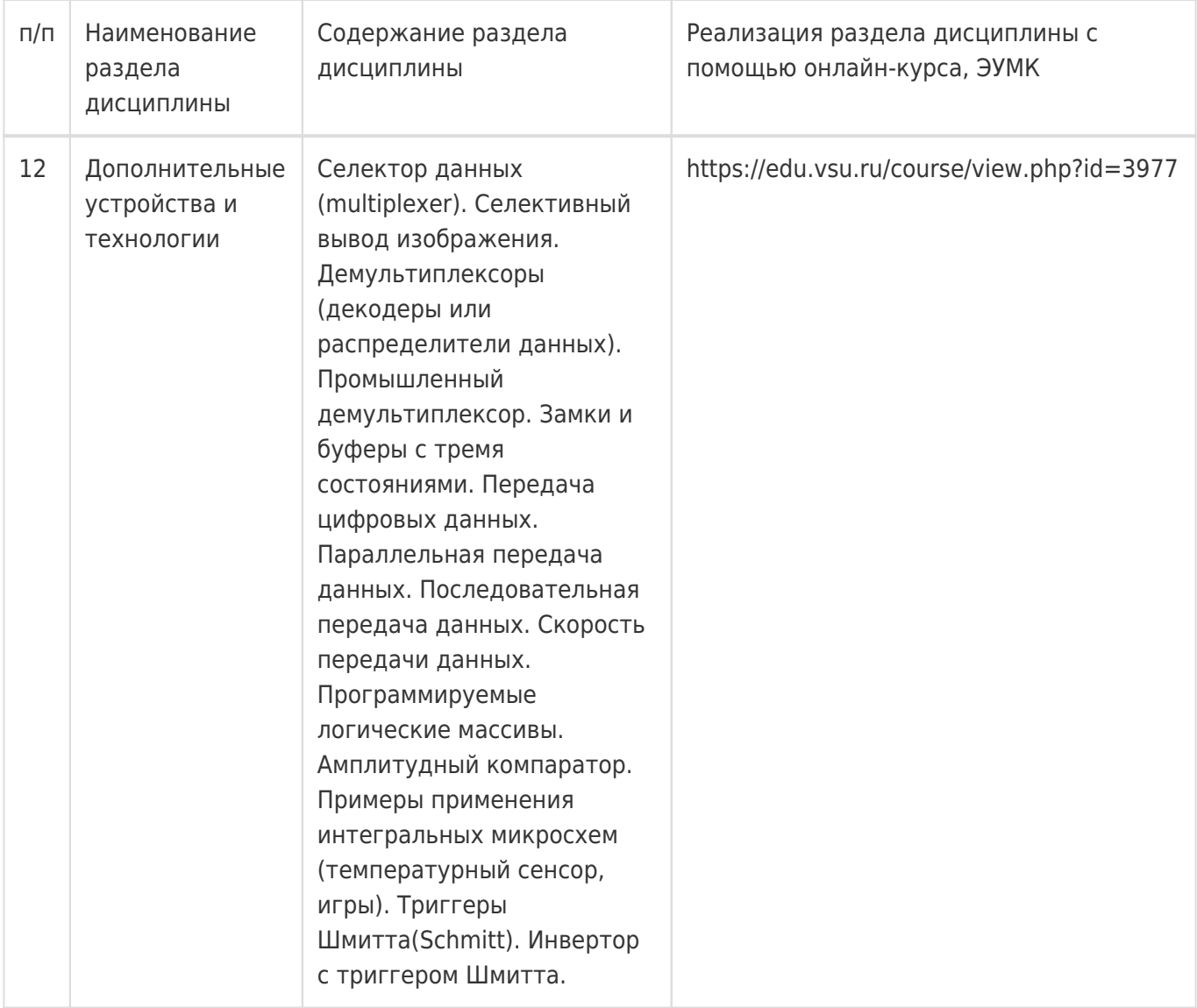

## **13.2. Темы (разделы) дисциплины и виды занятий**

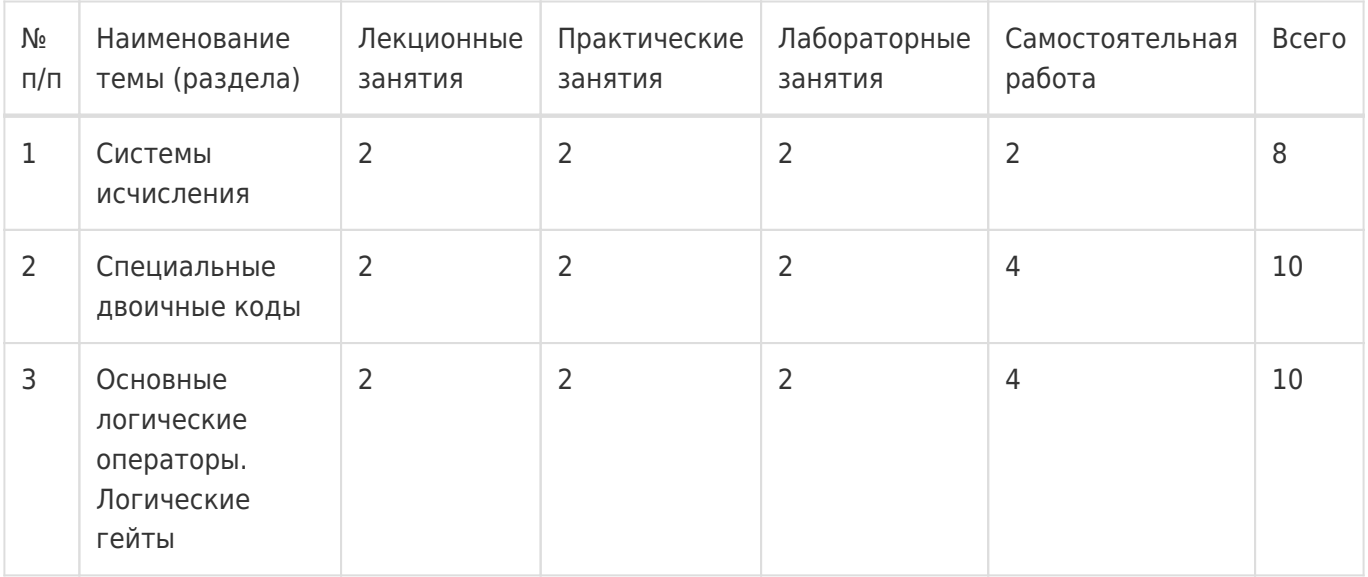

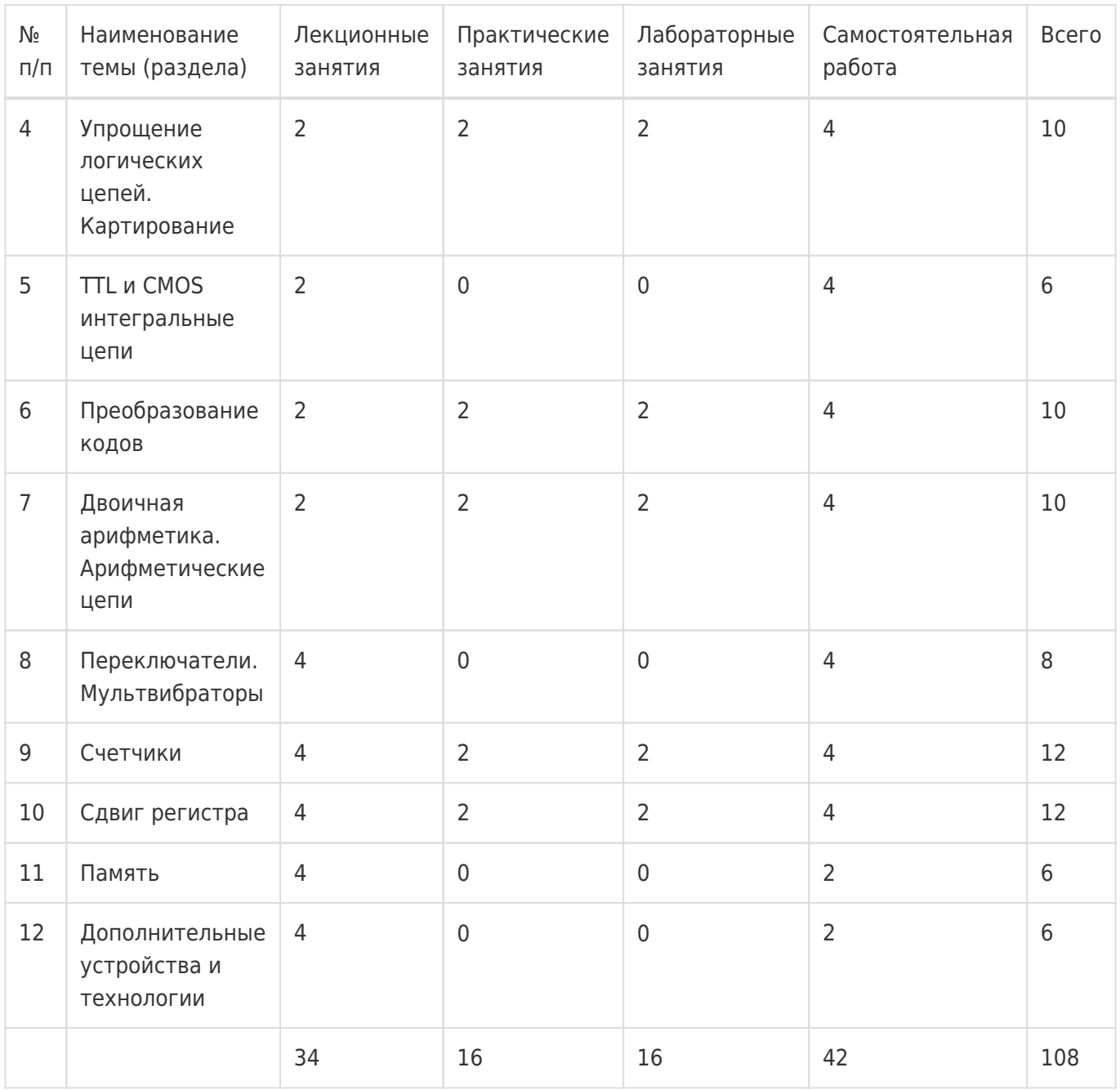

## **14. Методические указания для обучающихся по освоению дисциплины**

Освоение дисциплины складывается из аудиторной работы (учебной деятельности, выполняемой под руководством преподавателя) и внеаудиторной работы (учебной деятельности, реализуемой обучающимся самостоятельно).

Аудиторная работа состоит из работы на лекциях и выполнения практических (или лабораторных) заданий в объёме, предусмотренном учебным планом. Лекция представляет собой

последовательное и систематическое изложение учебного материала, направленное на знакомство обучающихся с основными понятиями и теоретическими положениями изучаемой дисциплины.

Лекционные занятия формируют базу для практических (или лабораторных) занятий, на которых полученные теоретические знания применяются для решения конкретных

практических задач. Обучающимся для успешного освоения дисциплины рекомендуется вести конспект лекций и практических (лабораторных) занятий.

Самостоятельная работа предполагает углублённое изучение отдельных разделов дисциплины с использованием литературы, рекомендованной преподавателем, а также конспектов лекций, презентационным материалом (при

наличии) и конспектов практических (лабораторных) занятий. В качестве плана для самостоятельной работы может быть использован раздел 13.1 настоящей рабочей программы, в котором зафиксированы разделы дисциплины и их содержание. В разделе 13.2 рабочей программы определяется количество часов, отводимое на самостоятельную работу по каждому разделу дисциплины. Большее количество часов на самостоятельную работу отводится на наиболее трудные разделы дисциплины. Для самостоятельного изучения отдельных разделов дисциплины используется перечень литературы и других ресурсов, перечисленных в пунктах 15 и 16 настоящей рабочей

программы.

Успешность освоения дисциплины определяется систематичностью и глубиной аудиторной и внеаудиторной работы обучающегося.

При использовании дистанционных образовательных технологий и электронного обучения выполнять все указания преподавателей, вовремя подключаться к online занятиям, ответственно подходить к заданиям для самостоятельной работы.

## **15. Перечень основной и дополнительной литературы, ресурсов интернет, необходимых для освоения дисциплины**

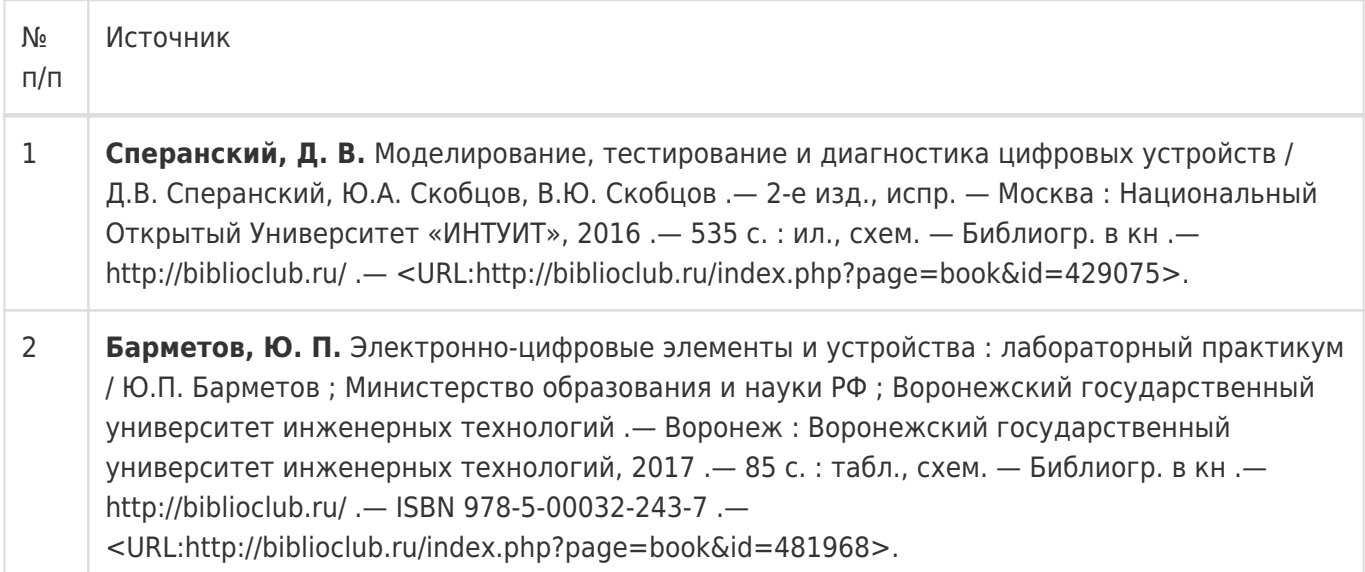

## б) дополнительная литература:

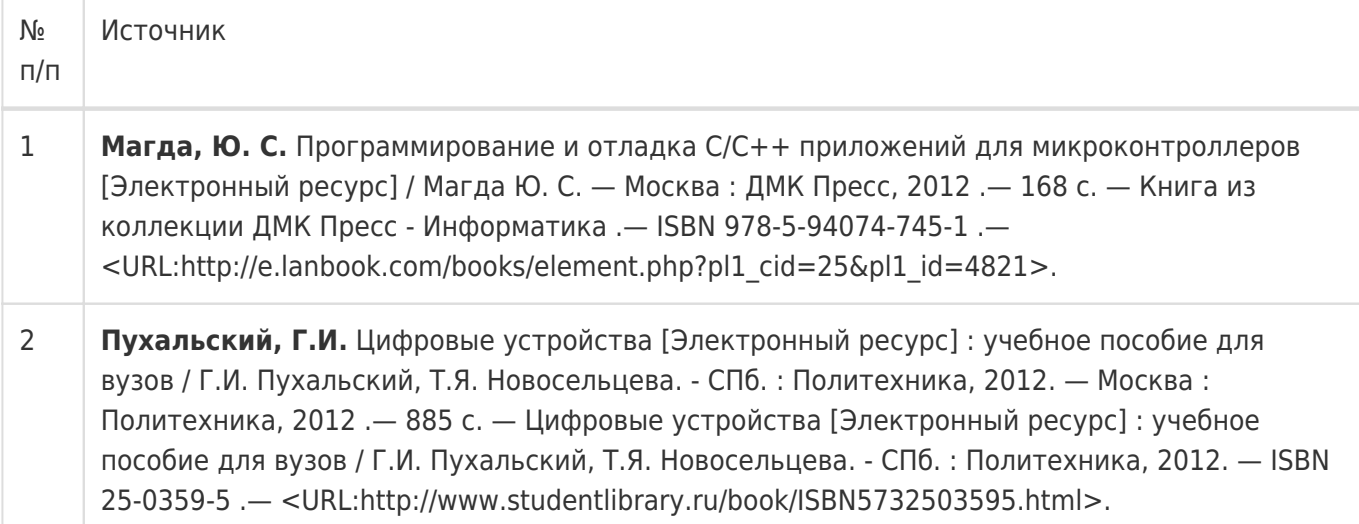

#### в) информационные электронно-образовательные ресурсы:

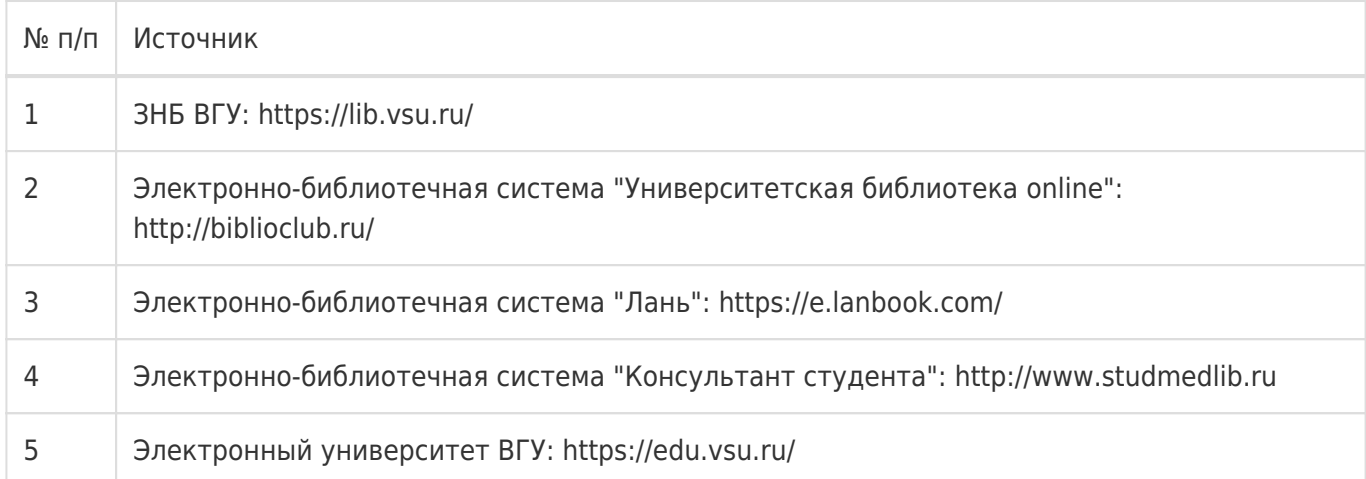

## **16. Перечень учебно-методического обеспечения для самостоятельной работы**

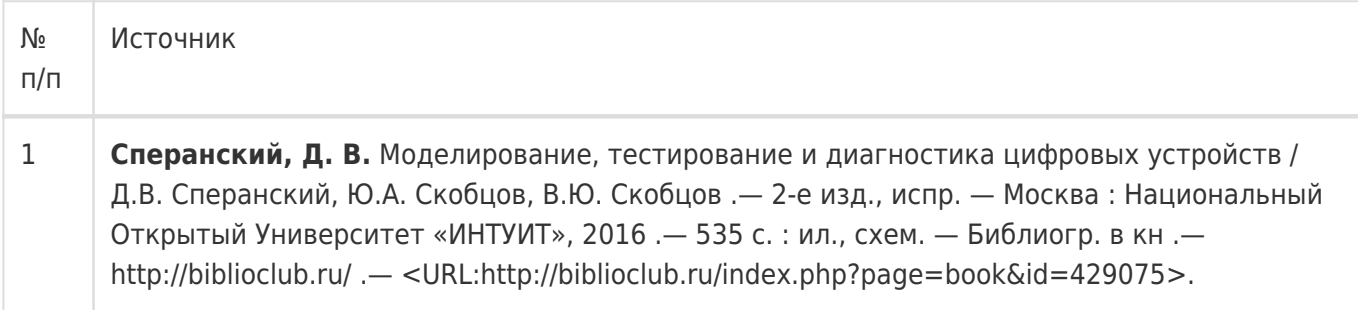

## **17. Образовательные технологии, используемые при реализации учебной дисциплины, включая дистанционные образовательные технологии (ДОТ), электронное обучение (ЭО), смешанное обучение):**

При реализации дисциплины могут использоваться технологии электронного обучения и дистанционные образовательные технологии на базе портала edu.vsu.ru, а также другие доступные ресурсы сети Интернет.

## **18. Материально-техническое обеспечение дисциплины:**

394018, г. Воронеж, площадь Университетская, д. 1, ауд. 477

Учебная аудитория: специализированная мебель, ноутбук HP Pavilion Dv9000-er, мультимедийный проектор, экран

ПО: ОС Windows v.7, 8, 10, Набор утилит (архиваторы, файл-менеджеры), LibreOffice v.5-7, Дистрибутив Anaconda/Python, MATLAB "Total Academic Headcount – 25", VirtualBox, Foxit PDF Reader

394018, г. Воронеж, площадь Университетская, д. 1, ауд. 479

Учебная аудитория: специализированная мебель, компьютер преподавателя i5-8400-2,8ГГц, монитор с ЖК 19", мультимедийный проектор, экран

ПО: ОС Windows v.7, 8, 10, Набор утилит (архиваторы, файл-менеджеры), LibreOffice v.5-7, Дистрибутив Anaconda/Python, MATLAB "Total Academic Headcount – 25", VirtualBox, Foxit PDF Reader

394018, г. Воронеж, площадь Университетская, д. 1, ауд. 505п

Учебная аудитория: специализированная мебель, компьютер преподавателя i5-3220-3.3ГГц, монитор с ЖК 17", мультимедийный проектор, экран

ПО: ОС Windows v.7, 8, 10, Набор утилит (архиваторы, файл-менеджеры), LibreOffice v.5-7, Дистрибутив Anaconda/Python, MATLAB "Total Academic Headcount – 25", VirtualBox, Foxit PDF Reader

394018, г. Воронеж, площадь Университетская, д. 1, ауд. 292

Учебная аудитория: специализированная мебель, компьютер преподавателя Pentium-G3420-3,2ГГц, монитор с ЖК 17", мультимедийный проектор, экран. Система для видеоконференций Logitech ConferenceCam Group и ноутбук 15.6" FHD Lenovo V155-15API

ПО: ОС Windows v.7, 8, 10, Набор утилит (архиваторы, файл-менеджеры), LibreOffice v.5-7, Дистрибутив Anaconda/Python, MATLAB "Total Academic Headcount – 25", VirtualBox, Foxit PDF Reader

394018, г. Воронеж, площадь Университетская, д. 1, ауд. 297

Учебная аудитория: специализированная мебель, компьютер преподавателя i3-3240-3,4ГГц, монитор с ЖК 17", мультимедийный проектор, экран

ПО: ОС Windows v.7, 8, 10, Набор утилит (архиваторы, файл-менеджеры), LibreOffice v.5-7, Дистрибутив Anaconda/Python, MATLAB "Total Academic Headcount – 25", VirtualBox, Foxit PDF Reader

394018, г. Воронеж, площадь Университетская, д. 1, ауд. 380

Учебная аудитория: специализированная мебель, компьютер преподавателя i3-3240-3,4ГГц, монитор с ЖК 17", мультимедийный проектор, экран

ПО: ОС Windows v.7, 8, 10, Набор утилит (архиваторы, файл-менеджеры), LibreOffice v.5-7, Дистрибутив Anaconda/Python, MATLAB "Total Academic Headcount – 25", VirtualBox, Foxit PDF Reader

## 394018, г. Воронеж, площадь Университетская, д. 1, ауд. 290

Компьютерный класс: специализированная мебель, персональные компьютеры на базе i7-7800x-4ГГц, мониторы ЖК 27" (12 шт.), мультимедийный проектор, экран.

ПО: ОС Windows v.7, 8, 10, Набор утилит (архиваторы, файл-менеджеры), LibreOffice v.5-7, Дистрибутив Anaconda/Python, MATLAB "Total Academic Headcount – 25", VirtualBox, Foxit PDF Reader

394018, г. Воронеж, площадь Университетская, д. 1, ауд. 291

Компьютерный класс: специализированная мебель, персональные компьютеры на базе i3-3220-3,3ГГц, мониторы ЖК 19" (16 шт.), мультимедийный проектор, экран.

ПО: ОС Windows v.7, 8, 10, Набор утилит (архиваторы, файл-менеджеры), LibreOffice v.5-7, Дистрибутив Anaconda/Python, MATLAB "Total Academic Headcount – 25", VirtualBox, Foxit PDF Reader

## 394018, г. Воронеж, площадь Университетская, д. 1, ауд. 293

Компьютерный класс: специализированная мебель, персональные компьютеры на базе i3-8100-3,6ГГц, мониторы ЖК 22" (17 шт.), мультимедийный проектор, экран.

ПО: ОС Windows v.7, 8, 10, Набор утилит (архиваторы, файл-менеджеры), LibreOffice v.5-7, Дистрибутив Anaconda/Python, MATLAB "Total Academic Headcount – 25", VirtualBox, Foxit PDF Reader

## 394018, г. Воронеж, площадь Университетская, д. 1, ауд. 295

Компьютерный класс: специализированная мебель, персональные компьютеры на базе i3-9100-3,6ГГц, мониторы ЖК 24" (14 шт.), мультимедийный проектор, экран.

ПО: ОС Windows v.7, 8, 10, Набор утилит (архиваторы, файл-менеджеры), LibreOffice v.5-7, Дистрибутив Anaconda/Python, MATLAB "Total Academic Headcount – 25", VirtualBox, Foxit PDF Reader

394018, г. Воронеж, площадь Университетская, д. 1, ауд. 382

Компьютерный класс: специализированная мебель, персональные компьютеры на базе i5-9600KF-3,7ГГц, мониторы ЖК 24" (16 шт.), мультимедийный проектор, экран.

ПО: ОС Windows v.7, 8, 10, Набор утилит (архиваторы, файл-менеджеры), LibreOffice v.5-7, Дистрибутив Anaconda/Python, MATLAB "Total Academic Headcount – 25", VirtualBox, Foxit PDF Reader

394018, г. Воронеж, площадь Университетская, д. 1, ауд. 383

Компьютерный класс: специализированная мебель, персональные компьютеры на базе i7-9700F-3ГГц, мониторы ЖК 27" (16 шт.), мультимедийный проектор, экран.

ПО: ОС Windows v.7, 8, 10, Набор утилит (архиваторы, файл-менеджеры), LibreOffice v.5-7, Дистрибутив Anaconda/Python, MATLAB "Total Academic Headcount – 25", VirtualBox, Foxit PDF Reader

394018, г. Воронеж, площадь Университетская, д. 1, ауд. 384

Компьютерный класс: специализированная мебель, персональные компьютеры на базе i3-2120-3,3ГГц, мониторы ЖК 22" (16 шт.), мультимедийный проектор, экран.

ПО: ОС Windows v.7, 8, 10, Набор утилит (архиваторы, файл-менеджеры), LibreOffice v.5-7, Дистрибутив Anaconda/Python, MATLAB "Total Academic Headcount – 25", VirtualBox, Foxit PDF Reader

394018, г. Воронеж, площадь Университетская, д. 1, ауд. 385

Компьютерный класс: специализированная мебель, персональные компьютеры на базе i3-2120-3,3ГГц, мониторы ЖК 19" (16 шт.), мультимедийный проектор, экран.

ПО: ОС Windows v.7, 8, 10, Набор утилит (архиваторы, файл-менеджеры), LibreOffice v.5-7, Дистрибутив Anaconda/Python, MATLAB "Total Academic Headcount – 25", VirtualBox, Foxit PDF Reader

394018, г. Воронеж, площадь Университетская, д. 1, ауд. 301п

Компьютерный класс: специализированная мебель, персональные компьютеры на базе i3-2120-3,3ГГц, мониторы ЖК 17" (15 шт.), мультимедийный проектор, экран.

ПО: ОС Windows v.7, 8, 10, Набор утилит (архиваторы, файл-менеджеры), LibreOffice v.5-7, Дистрибутив Anaconda/Python, MATLAB "Total Academic Headcount – 25", VirtualBox, Foxit PDF Reader

394018, г. Воронеж, площадь Университетская, д. 1, ауд. 303п

Компьютерный класс: специализированная мебель, персональные компьютеры на базе i3-8100-3,9ГГц, мониторы ЖК 24" (13 шт.), мультимедийный проектор, экран.

ПО: ОС Windows v.7, 8, 10, Набор утилит (архиваторы, файл-менеджеры), LibreOffice v.5-7, Дистрибутив Anaconda/Python, MATLAB "Total Academic Headcount – 25", VirtualBox, Foxit PDF Reader

394018, г. Воронеж, площадь Университетская, д. 1, ауд. 314п

Компьютерный класс: специализированная мебель, персональные компьютеры на базе i3-7100-3,6ГГц, мониторы ЖК 19" (16 шт.), мультимедийный проектор, экран.

ПО: ОС Windows v.7, 8, 10, Набор утилит (архиваторы, файл-менеджеры), LibreOffice v.5-7,

394018, г. Воронеж, площадь Университетская, д. 1, ауд. 316п

Компьютерный класс: специализированная мебель, персональные компьютеры на базе i3-9100-3,6ГГц, мониторы ЖК 19" (30 шт.), мультимедийный проектор, экран.

ПО: ОС Windows v.7, 8, 10, Набор утилит (архиваторы, файл-менеджеры), LibreOffice v.5-7, Дистрибутив Anaconda/Python, MATLAB "Total Academic Headcount – 25", VirtualBox, Foxit PDF Reader

**19. Оценочные средства для проведения текущей и промежуточной аттестаций**

Порядок оценки освоения обучающимися учебного материала определяется содержанием следующих разделов дисциплины:

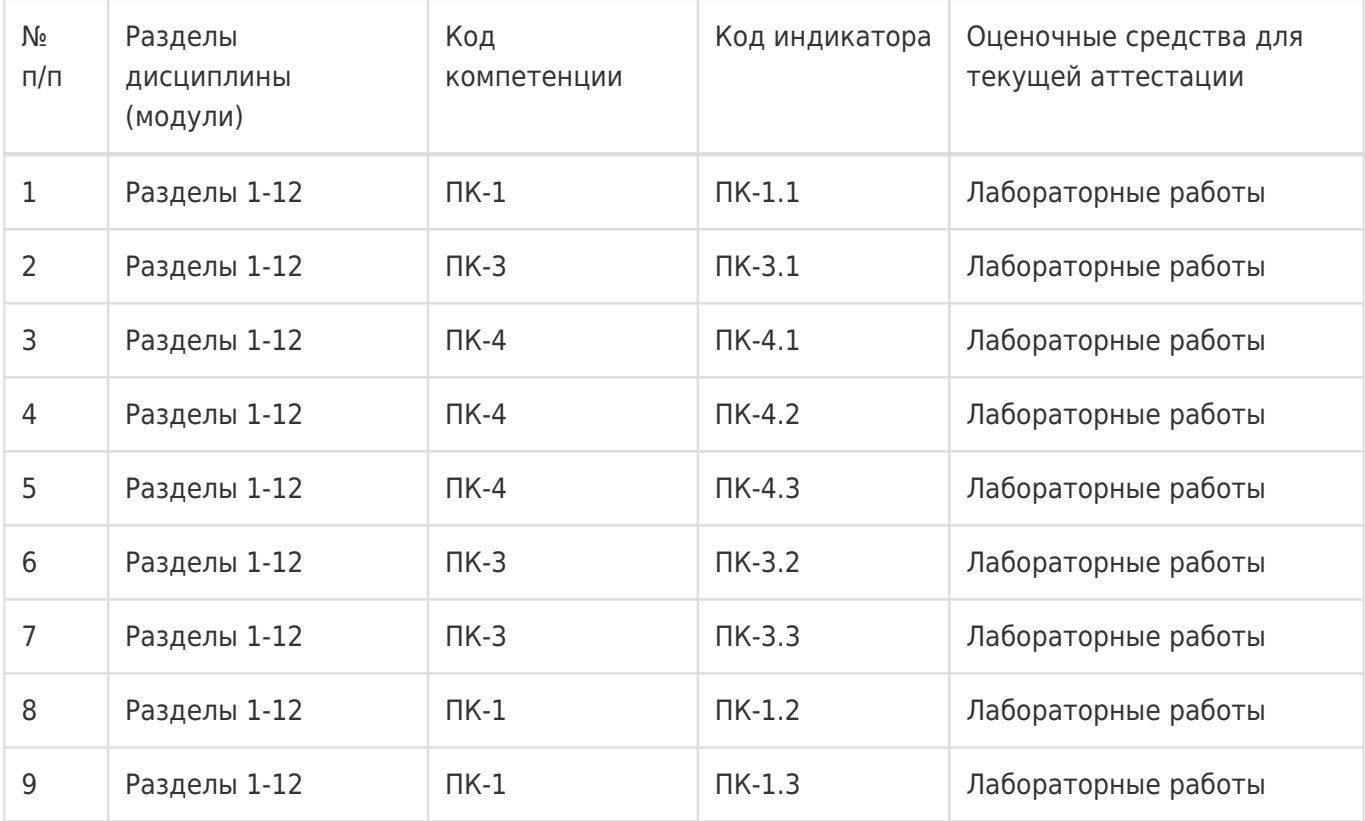

Промежуточная аттестация

Форма контроля - Зачет с оценкой,Контрольная работа

Оценочные средства для промежуточной аттестации

Перечень вопросов для письменного опроса

## **20 Типовые оценочные средства и методические материалы, определяющие процедуры оценивания**

### **20.1 Текущий контроль успеваемости**

Контроль успеваемости по дисциплине осуществляется с помощью следующих оценочных средств: – лабораторные работы

### **Перечень лабораторных работ**

- 1. Основные логические операторы. Логические гейты
- 2. Упрощение логических цепей. Картирование
- 3. TTL и CMOS интегральные цепи
- 4. Преобразование кодов
- 5. Переключатели. Мультивибраторы
- 6. Счетчики. Сдвиг регистра

## **20.2 Промежуточная аттестация**

Промежуточная аттестация по дисциплине осуществляется с помощью следующих оценочных средств:

– письменный опрос

### **Перечень вопросов для письменного опроса**

## **Раздел 1. Системы исчисления**

- 1. Позиционные системы исчислений.
- 2. Основание системы счисления
- 3. Десятичная сисРаздел исчисления
- 4. Двоичная (бинарная) сисРаздел исчисления
- 5. Восьмеричная и шестнадцатиричная системы исчисления
- 6. Связь двоичная десятичная системы (целое, дробь)
- 7. Преобразование 16-10 системы (целое, дробь)
- 8. Преобразование 2-16 (целое, дробь)
- 9. 2s дополнительные числа
- 10. Преобразование отрицательных чисел в 2s форму
- 11. Преобразование 2s чисел в десятичные (целое, дробь)

## **Раздел 2. Специальные двоичные коды**

- 1. Взвешенный бинарный код 8421-BCD
- 2. Преобразование десятичных чисел в BCD и обратно
- 3. Преобразование BCD формы в двоичное число
- 4. Взвешенные бинарные коды
- 5. Не взвешенные бинарные коды
- 6. Не взвешенный бинарный код excess-3 (XS3)
- 7. Взаимное преобразование десятичных чисел в XS3 BCD форму
- 8. Преобразование BCD чисел в XS3 BCD
- 9. Не взвешенный бинарный код Gray код
- 10. Преобразование бинарных чисел в Gray код
- 11. Символьно-цифровые коды

### **Раздел 3. Основные логические операторы. Логические гейты**

- 1. Алгебра логики
- 2. AND гейт (таблицы истинности, логические символы)
- 3. 3-AND гейт(таблицы истинности, логические символы)
- 4. AND гейт с четырьмя входами (таблицы истинности, логические символы)
- 5. OR гейт(таблицы истинности, логические символы)
- 6. OR гейт -3 входа (таблицы истинности, логические символы)
- 7. NOT гейт
- 8. Электрические схемы операторов
- 9. Комбинации логических операторов (AND-OR)
- 10. Российская и международная системы обозначений для логических операторов
- 11. Интегральные цепи
- 12. NAND гейт (таблицы истинности, логические символы)
- 13. NAND гейт с тремя входами (таблицы истинности, логические символы)
- 14. NOR гейт (таблицы истинности, логические символы)
- 15. NOR гейт с тремя входами(таблицы истинности, логические символы)
- 16. Exclusive OR гейт (исключающее или)=XOR. (таблицы истинности, логические символы)
- 17. exclusive NOR (XNOR) гейт (таблицы истинности, логические символы)
- 18. 3 XNOR гейт (таблицы истинности, логические символы)
- 19. Преобразование операторов при использовании инверторов
- 20. Альтернативные логические гейты
- 21. NAND как универсальный гейт
- 22. Использование логических гейт
- 23. TTL семейство интегральных микросхем.
- 24. CMOS семейство интегральных микросхем (КМОП)
- 25. Minterm булевские выражения ( sum of product форма)
- 26. Maxterm булевские выражения (product-of-sum )

#### **Раздел 4. Упрощение логических цепей. Картирование**

- 1. Применение теорем Моргана
- 2. Взамные преобразования maxterm minterm форм
- 3. Использование NAND логики
- 4. Использование NOR логики
- 5. Преобразование maxterm в NOR логику
- 6. Karnaugh карты (метод) «K-maps»
- 7. Использование карт с maxterm выражениями

#### **Раздел 5. TTL и CMOS интегральные цепи: харатеристики и интерфейс**

- 1. Категории интегральных цепей
- 2. Биполярные и однополярные (униполярные).
- 3. Биполярные (биполярные транзисторы )
- 4. TTL семейство интегральных микросхем
- 5. CMOS семейство интегральных микросхем
- 6. Сложность интеграции
- 7. Биполярные микросхемы
- 8. Характеристики TTL микросхем
- 9. Характеристики CMOS микросхем
- 10. Время задержки TTL микросхем
- 11. Ток утечки
- 12. Интегральные микросхемы
- 13. Внутренняя схема NAND TTL семейства
- 14. Характеристики микросхем (скорость, мощность)
- 15. Маркировка TTL семсейства
- 16. CMOS интегральные микросхемы
- 17. CMOS инвертор
- 18. Маркировка CMOS микросхем
- 19. Серии и семейства логических CNOS-микросхем зарубежного производства
- 20. Серии логических КМОП-микросхем отечественного производства
- 21. Взаимодействие TTL и CMOS в логических цепях
- 22. Взаимодействие с переключателями
- 23. Транзистор в качестве переключателя
- 24. Взаимодействие с двигателем
- 25. Взаимодействие с соленоидом
- 26. Аналогово-цифровые преобразователи

#### **Раздел 6. Преобразование кодов**

- 1. Блок- диаграмма калькулятора
- 2. Кодирование
- 3. Коммерческие кодировщики TTL семейства
- 4. Коммерческие кодировщики CMOS семейства
- 5. Декодирование BCD формы в десятмчную
- 6. Логическая диаграмма TTL декодера
- 7. Логическая диаграмма TTL BCD декодера
- 8. CMOS декодеры преобразования BCD в десятичную форму
- 9. Преобразование BCD форму в семи сегментный код
- 10. Семи сегментный LED дисплей
- 11. Жидко- кристаллические дисплеи
- 12. Управление LCD дисплеем (блок схема)
- 13. Вакуумно-флуоресцентные дисплеи (VF)
- 14. Управление VF дисплеем

### **Раздел 7. Двоичная арифметика. Арифметические цепи**

- 1. Сложение
- 2. Полусумматор. Сумматор (таблицы истинности, логические диаграммы)
- 3. Бинарное вычитание
- 4. Плувычитатель. Вычитатель. (таблицы истинности, логические диаграммы)
- 5. Параллельное суммирование и вычитание
- 6. 4-х битовый параллельный сумматор
- 7. 4-х битовое параллельное вычитание
- 8. Коммерческий параллельный сумматор (таблица истинности, логическая диаграмма)
- 9. Стандартизация 4-х битовых сумматоров
- 10. 8-битовый сумматор (таблица истинности, логическая диаграмма)
- 11. Использование сумматоров для вычитания

### **Раздел 8. Переключатели. Мультивибраторы**

- 1. RS Flip-Flopпереключатель
- 2. Тактовый RS Flip-Flop
- 3. Временная диаграмма
- 4. D Flip-Flop переключатель
- 5. Коммерческий D Flip-Flop
- 6. JK flip-flop переключатель
- 7. Коммерческие JK flip-flop переключатели
- 8. Срабатывание тригеров
- 9. Таймеры 555 серии, CMOS серии
- 10. Кварцевый CMOS таймер

### **Раздел 9. Счетчики**

- 1. 4-битовый счетчик
- 2. Параллельные счетчики
- 3. Счетчик по модулю 6
- 4. Счетчик по модулю 10
- 5. Цифровые часы (блок схема)
- 6. Делитель 60
- 7. Блок схема подсчета секунд

## **Раздел 10. Сдвиг регистра**

- 1. Классификация регистров
- 2. 4-х битовый сдвиг регистра
- 3. Параллельно загружаемый сдвиг регистра (логическая диаграмма)
- 4. TTL сдвиг регистра (логическая схема)
- 5. CMOS сдвиг регистра (упрощенный логический символ)
- 6. CMOS сдвиг регистра (Pin диаграмма)

## **Раздел 11. Память**

- 1. Типы памяти
- 2. RAM память)
- 3. ROM память
- 4. MOS память
- 5. Комбинация двух 1K x 4 RAM
- 6. PROM память
- 7. EEPROM память
- 8. EPROM память
- 9. ROM декодер
- 10. Память на магнитных носителях
- 11. Накопители
- 12. Жесткий диск
- 13. CD / DVD диски
- 14. Флэш память.
- 15. NOR флэш память
- 16. NAND флэш память

### **Раздел 12. Дополнительные устройства и технологии**

- 1. Мультиплексоры
- 2. Демультиплексоры
- 3. Защелки
- 4. Передача цифровых данных
- 5. Программируемые логические массивы
- 6. Амплитудный компаратор
- 7. Тригеры Шмитта

Для оценивания результатов обучения на зачёте с оценкой используется 4-балльная шала: «отлично», «хорошо», «удовлетворительно», «неудовлетворительно».

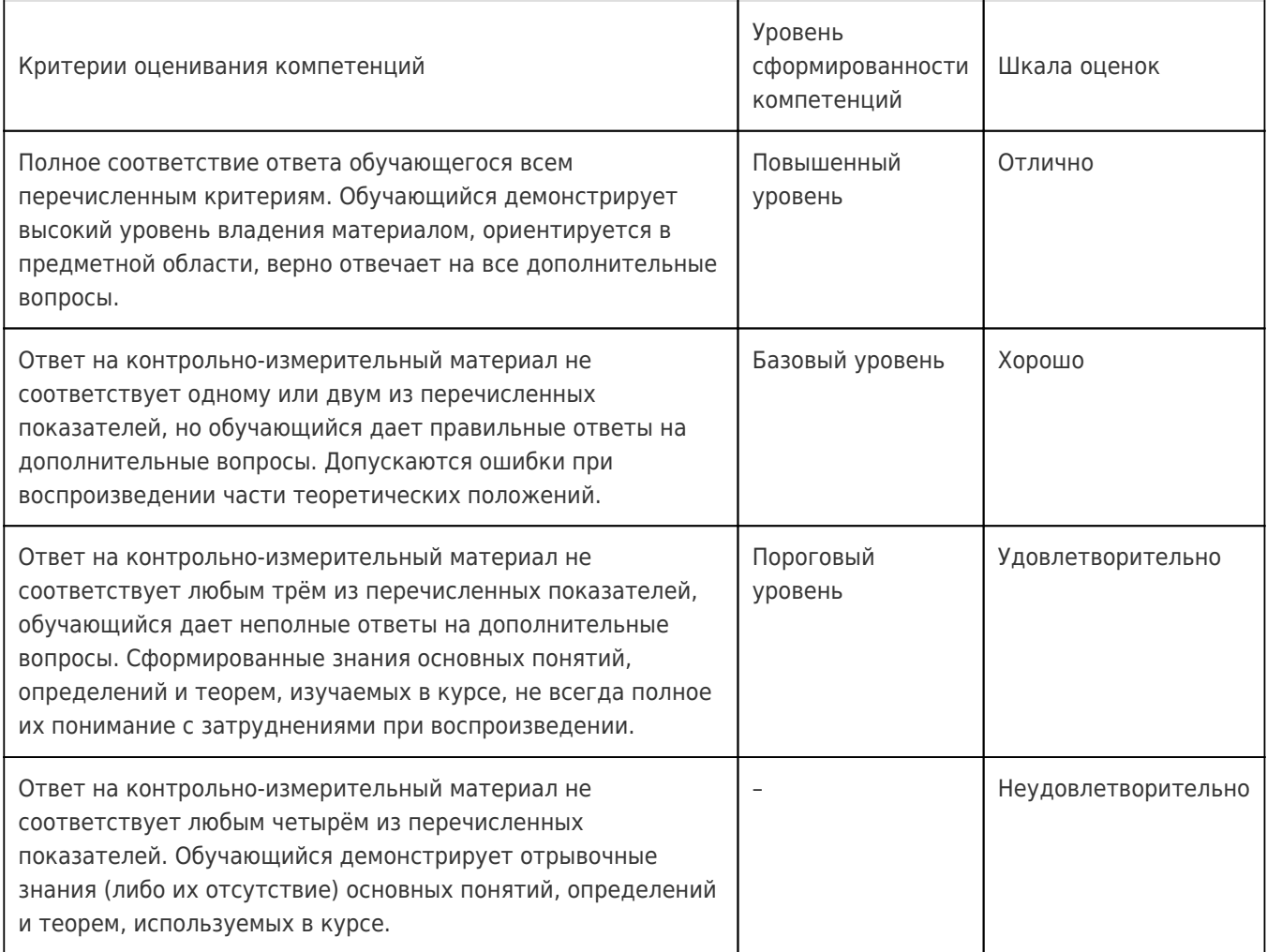